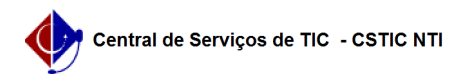

## [questão] Como um usuário credenciado ao processo poderá acessá-lo em sua unidade?

03/07/2024 08:28:42

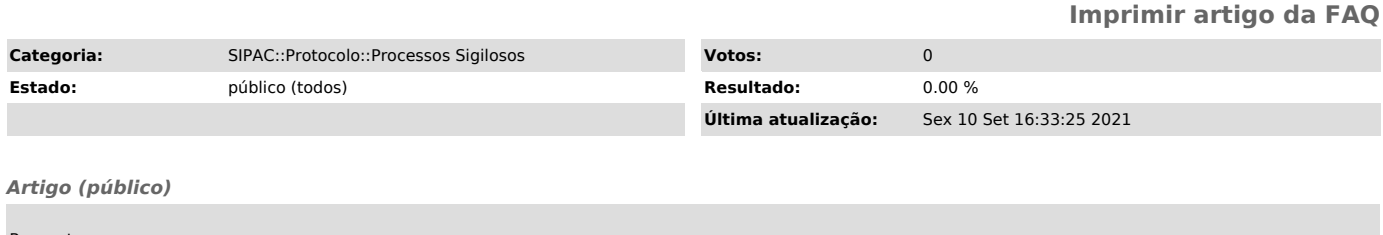

Resposta

O usuário deverá realizar os mesmos procedimentos executados aos processos ostensivos ou restritos em sua unidade. Por exemplo, receber, inserir peças (documentos), enviar a outra unidade, etc. Além disso, poderá visualizar o documento na funcionalidade Meus processos Sigilosos, na Mesa Virtual, mesmo que o processo não esteja em sua unidade.